### **La codifica dei dati e delle istruzioni**

La più piccola unità di informazione memorizzabile (e quindi utilizzabile) è il **bit,** che può assumere valore 0 o 1.

Il dispositivo utilizzato per memorizzare un bit è un **elemento bistabile**, cioè un dispositivo elettronico che può assumere uno tra due stati stabili (es. due livelli differenti di tensione), ognuno dei quali viene fatto corrispondere a 0 o a 1 (cella di memoria).

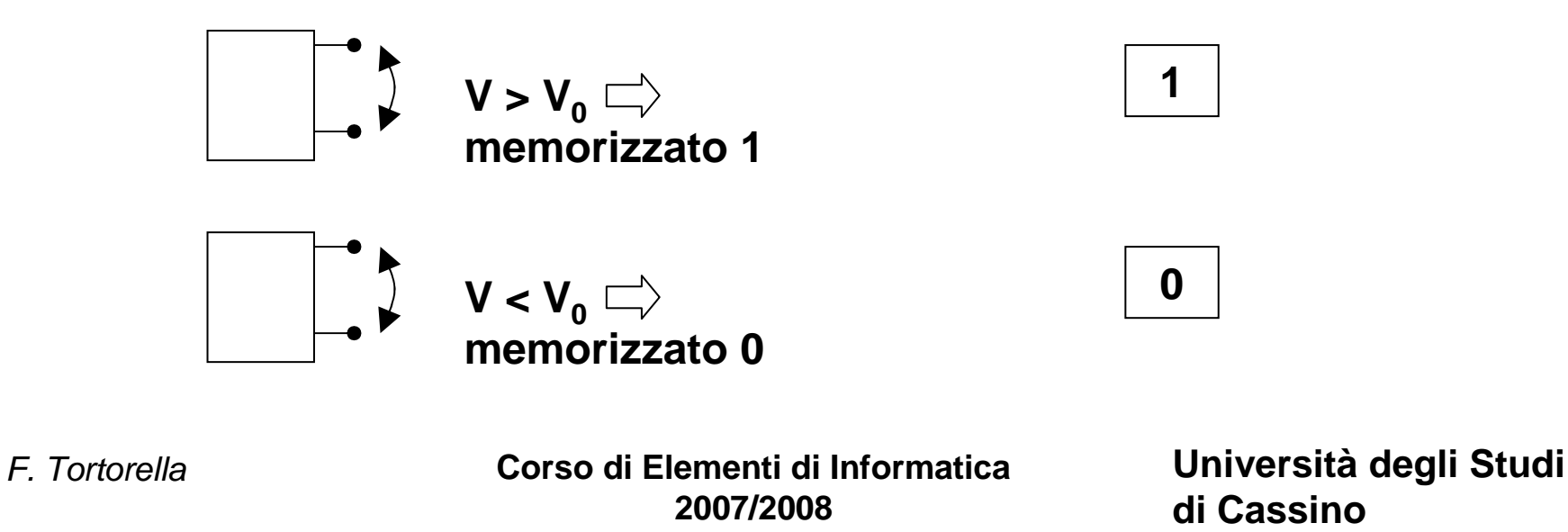

## **Operazioni possibili su una cella di memoria**

#### Operazione di scrittura

 La cella di memoria viene caricata con un determinato valore che permane memorizzato finchè:

- la cella viene alimentata elettricamente
- non si asagua un'altra oparaziona di s non si esegue un'altra operazione di scrittura che modificail valore precedentemente memorizzato

#### Operazione di lettura

 Si accede alla cella di memoria per consultarne il valore e copiarlo su un'altra cella di memoria.

#### **Nota**

 Non su tutte le celle di memoria sono possibili entrambe le operazioni di lettura e scrittura.

 **Corso di Elementi di Informatica 2007/2008**

Con un solo bit è possibile gestire un'informazione binaria, cioè un'informazione che può specificare uno tra due valori possibili (es. un punto di un'immagine bianco o nero).

Quanti stati possibili può assumere un insieme di bit ?

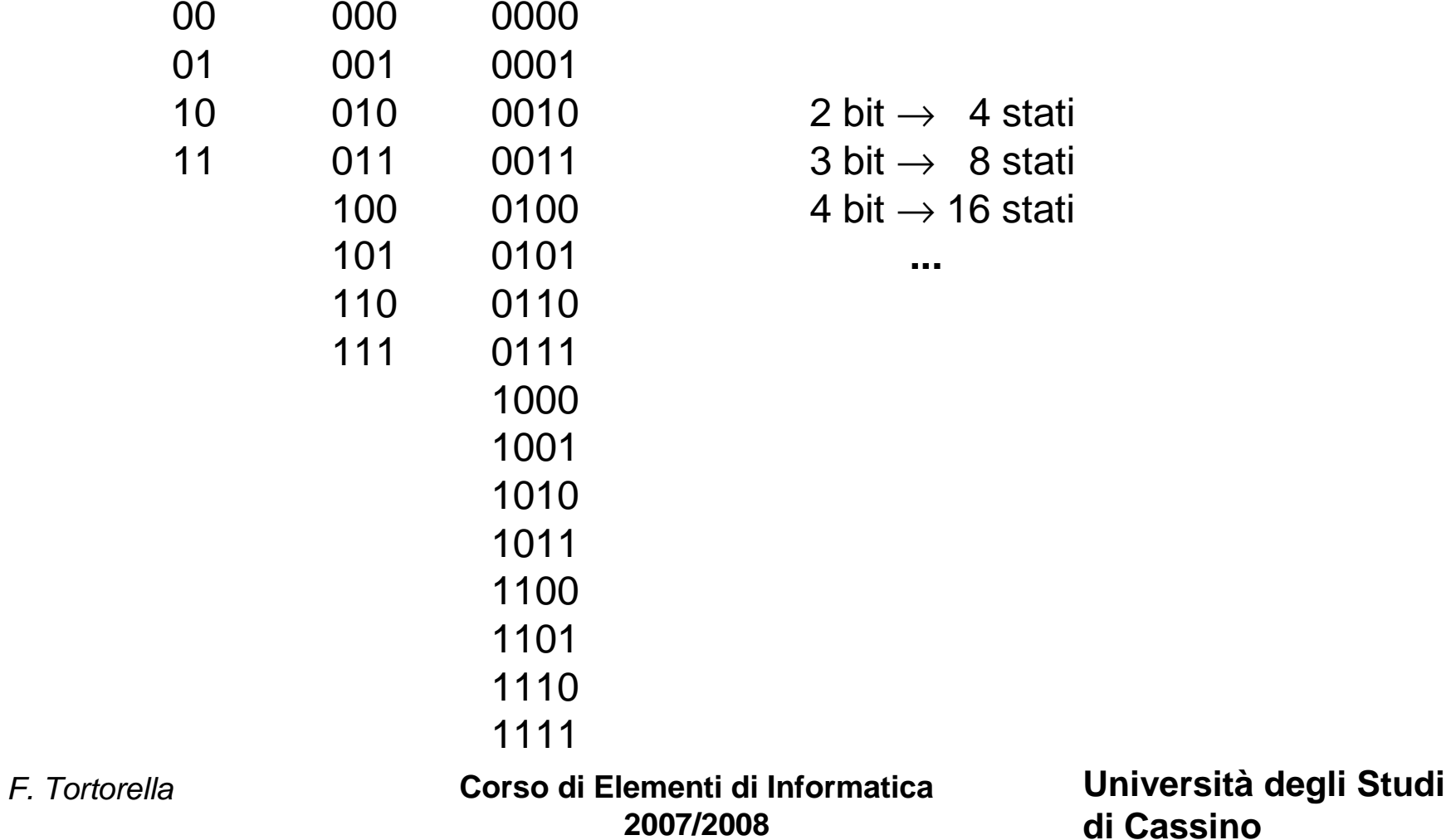

# **Il registro di memoria**

**Un insieme di N celle elementari può assumere uno tra 2<sup>N</sup> stati possibili.**

Un tale insieme è organizzato in un **registro di memoria.**

Il registro costituisce un supporto per la memorizzazione di un'informazione che può assumere uno tra 2<sup>N</sup> valori possibili. In particolare un insieme di 8 bit forma un **byte**.

Sul registro sono possibili operazioni di lettura e scrittura che interessano contemporaneamente tutte le celle di memoria contenute nel registro.

 **Corso di Elementi di Informatica 2007/2008**

# **Il problema della codifica**

Un calcolatore può trattare diversi tipi di dati: numeri (interi, reali), testo, immagini, suoni, ecc. che vanno comunque memorizzati su registri di memoria.

È quindi necessario adottare una **codifica** del tipo di dato considerato: occorre, cioè,

**mettere in corrispondenza biunivoca i valori del tipo con gli stati che può assumere il registro**.

 **Corso di Elementi di Informatica 2007/2008**

#### **Esempio**

registro da un byte ⇒ 2ª = 256 stati possibili.<br>Che cesa è possibile codificare 2 Che cosa è possibile codificare ?

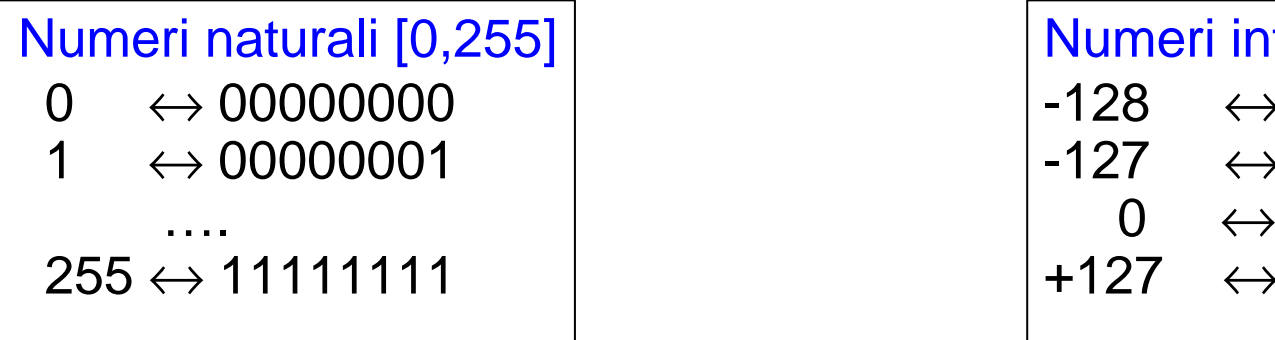

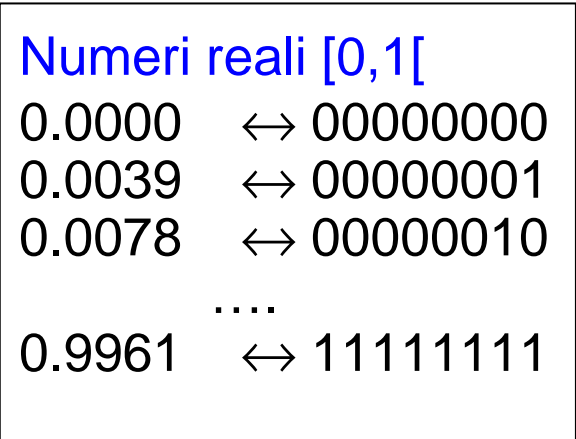

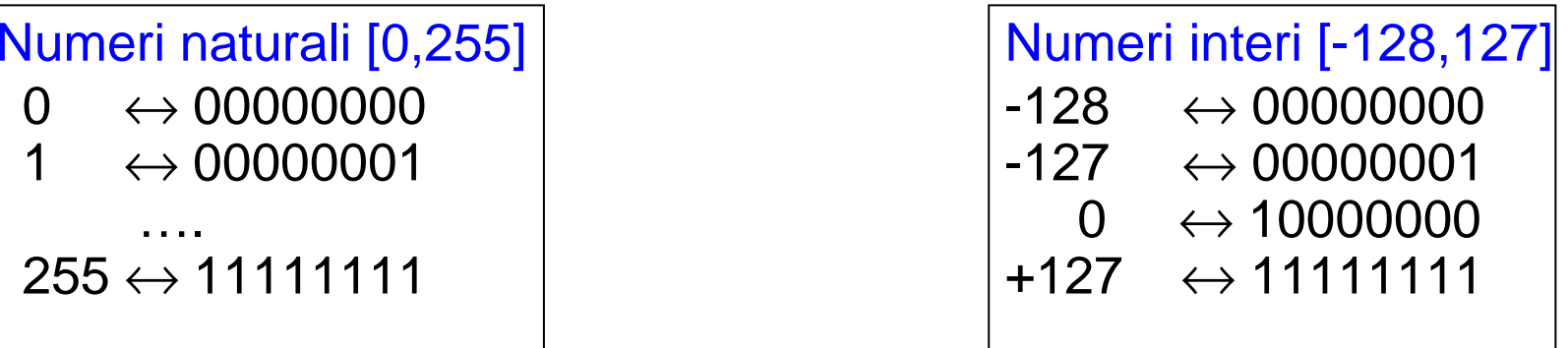

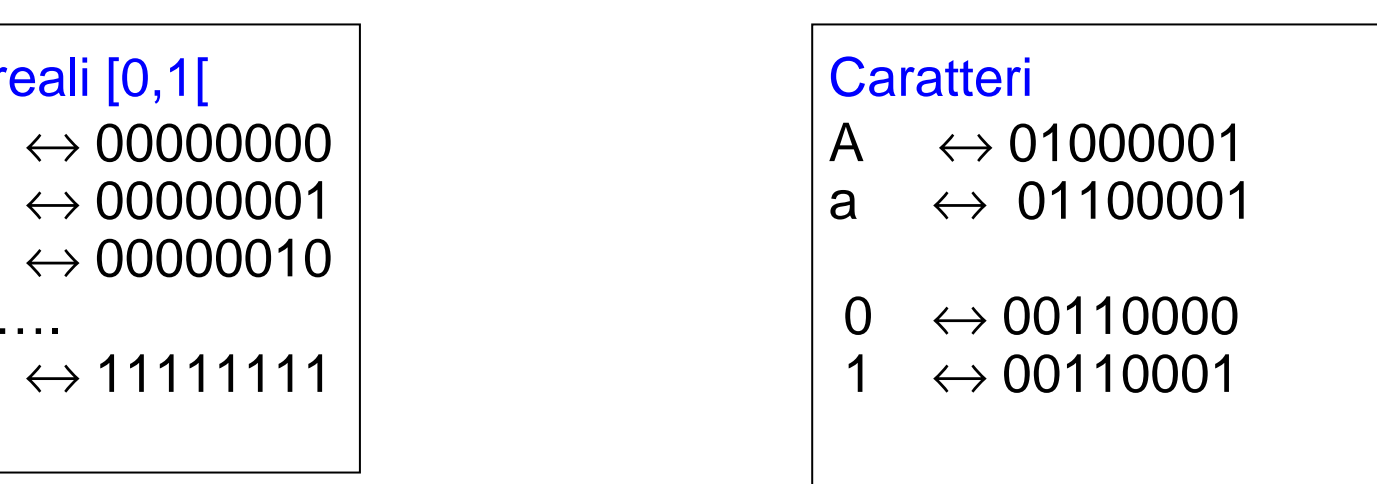

**La codifica implica una rappresentazione dei dati limitata <sup>e</sup>**

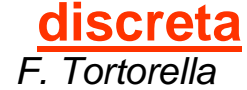

 **Corso di Elementi di Informatica 2007/2008**

### **Codifica delle istruzioni**

Oltre ai dati, è necessario memorizzare anche le *istruzioni*, cioè le singole azioni elementari che l'unità centrale può eseguire.

Nello specificare un'istruzione, bisogna precisare l'<u>operazione</u> da compiere e i <u>dati</u> coinvolti nell'operazione.

Esempio: datioperazione $\mathsf{somma}\left(3\right)\mathsf{e}/4$ 

Come rappresentare le operazioni ?

L'insieme delle diverse operazioni che l'unità centrale è in grado di eseguire è <u>finito</u> e quindi è possibile codificarlo con un certo numero di bit (**codice operativo**).

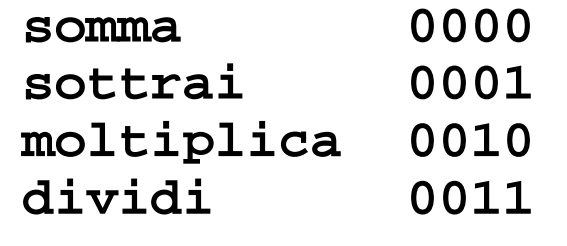

F. Tortorella

 **Corso di Elementi di Informatica … … 2007/2008**

Una istruzione sarà quindi rappresentabile da una sequenza di bit divisa in due parti:

- un codice operativo
- un campo operandi (1, 2 o più operandi)

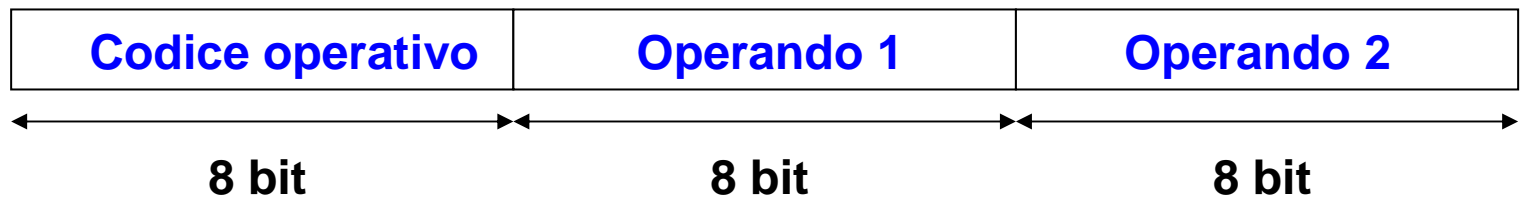

 **Corso di Elementi di Informatica 2007/2008**